# **Μάθημα 171 Θέματα**

Ένα σύγχρονο πλυντήριο αυτοκινήτων χωράει μέχρι και 20 αυτοκίνητα. Τα αυτοκίνητα τοποθετούνται το ένα πίσω από το άλλο και πλένονται όλα όσα υπάρχουν στην ουρά, με το χειρισμό ενός μενού επιλογών από τους υπαλλήλους του πλυντηρίου.

Να αναπτύξετε πρόγραμμα σε ΓΛΩΣΣΑ το οποίο θα χρησιμοποιεί ουρά Q[20] για την διαχείριση του πλυντηρίου και θα εκτελεί επαναληπτικά τα ακόλουθα:

- Γ1. θα εμφανίζει το ακόλουθο μενού επιλογών:
	- 1.Εισαγωγή αυτοκινήτου
	- 2.Πλύσιμο όλων των αυτοκινήτων

3.Έξοδος

- Γ2. θα διαβάζει την επιλογή του υπαλλήλου εξασφαλίζοντας πως θα λάβει μία από τις τιμές: 1, 2 ή 3.
- Γ3. Στην περίπτωση της εισαγωγής αυτοκινήτου (1), θα διαβάζει τον αριθμό κυκλοφορίας του αυτοκινήτου, θα ελέγχει αν υπάρχει χώρος στο πλυντήριο κι αν υπάρχει θα εισάγει τον αριθμό κυκλοφορίας του στην ουρά, διαφορετικά θα εμφανίζει το μήνυμα «Περιμένετε, Γεμάτο πλυντήριο».

Στην περίπτωση που ο υπάλληλος επιθυμεί να πλύνει όλα τα αυτοκίνητα της ουράς (2), το πλυντήριο θα αδειάζει εμφανίζοντας τους αριθμούς κυκλοφορίας κάθε αυτοκινήτου της ουράς.

Στην περίπτωση που επιλέξει έξοδο (3), θα εμφανίζει το μήνυμα «Τέλος λειτουργίας» και θα τελειώνει η επαναληπτική διαδικασία.

- Γ4. Μετά το τέλος της επαναληπτικής διαδικασίας το πρόγραμμα:
	- 1. θα εμφανίζει το συνολικό χρόνο που χρειάστηκε το πλυντήριο για το πλύσιμο όλων των αυτοκινήτων σε μορφή «Ώρες:\_\_\_ Λεπτά:\_\_\_ Δευτερόλεπτα:\_\_\_» αν γνωρίζουμε ότι κάθε αυτοκίνητο χρειάζεται 250 δευτερόλεπτα για να πλυθεί.
	- 2. θα εμφανίζει τον αριθμό κυκλοφορίας του 5ου αυτοκινήτου που πλύθηκε, εφόσον πλύθηκαν τουλάχιστον πέντε αυτοκίνητα, διαφορετικά θα εμφανίζει το μήνυμα «Πλύθηκαν λιγότερα από 5 αυτοκίνητα».

## **Διαγώνισμα 1 / Θέμα Γ**

### **Διαγώνισμα 1 / Θέμα Γ / κώδικας**

```
ΠΡΟΓΡΑΜΜΑ ΔΙΑΓΩΝΙΣΜΑ_1_ΘΕΜΑ_Γ
ΜΕΤΑΒΛΗΤΕΣ
 ΑΚΕΡΑΙΕΣ: front, rear, ΕΠ, C, ΧΡ, ΩΡ, ΛΕ, ΔΕ
 ΧΑΡΑΚΤΗΡΕΣ: Q[20], AK, pos
ΑΡΧΗ
 front \leftarrow 0
 rear \leftarrow 0
 C \leftarrow 0! pos  'Πλύθηκαν λιγότερα από 5 αυτοκίνητα'
 ΑΡΧΗ_ΕΠΑΝΑΛΗΨΗΣ
    ΓΡΑΨΕ '1.Εισαγωγή αυτοκινήτου'
    ΓΡΑΨΕ '2.Πλύσιμο όλων των αυτοκινήτων'
    ΓΡΑΨΕ '3.Έξοδος'
    ΑΡΧΗ_ΕΠΑΝΑΛΗΨΗΣ
      ΔΙΑΒΑΣΕ ΕΠ
    ΜΕΧΡΙΣ_ΟΤΟΥ ΕΠ = 1 Η ΕΠ = 2 Η ΕΠ = 3
    ΕΠΙΛΕΞΕ ΕΠ
      ΠΕΡΙΠΤΩΣΗ 1
        ΓΡΑΨΕ 'Δώστε αριθμό κυκλοφορίας'
        ΔΙΑΒΑΣΕ AK
        ΑΝ rear = 20 ΤΟΤΕ
          ΓΡΑΨΕ 'Περιμένετε, γεμάτο πλυντήριο'
        ΑΛΛΙΩΣ
          rear \leftarrow rear +1Q[rear] \leftarrow AK
          ΑΝ front = 0 ΤΟΤΕ
           front \leftarrow 1
          ΤΕΛΟΣ_ΑΝ
        ΤΕΛΟΣ_ΑΝ
```

```
ΠΕΡΙΠΤΩΣΗ 2
        ΟΣΟ front <> 0 ΚΑΙ front <= rear ΕΠΑΝΑΛΑΒΕ
          ΓΡΑΨΕ Q[front]
          C \leftarrow C + 1ΑΝ C = 5 ΤΟΤΕ
            pos  Q[front]
          ΤΕΛΟΣ_ΑΝ
          front \leftarrow front +1ΤΕΛΟΣ_ΕΠΑΝΑΛΗΨΗΣ
        front \leftarrow 0rear \leftarrow 0
      ΠΕΡΙΠΤΩΣΗ ΑΛΛΙΩΣ
        ΓΡΑΨΕ 'Τέλος λειτουργίας'
    ΤΕΛΟΣ_ΕΠΙΛΟΓΩΝ
 ΜΕΧΡΙΣ_ΟΤΟΥ ΕΠ = 3
 XP \leftarrow C*250ΔΕ  ΧΡ mod 60
 ΧΡ  ΧΡ div 60
 ΛΕ  ΧΡ mod 60
 \Omega P \leftarrow \text{XP} div 60
  ΓΡΑΨΕ 'Ώρες: ', ΩΡ , 'Λεπτά: '
, ΛΕ , 'Δευτερόλεπτα: '
, ΔΕ
  ΑΝ C >= 5 ΤΟΤΕ
    ΓΡΑΨΕ 'Το 5o αυτοκίνητο είναι ', pos
 ΑΛΛΙΩΣ
    ΓΡΑΨΕ 'Πλύθηκαν λιγότερα από 5 αυτοκίνητα'
  ΤΕΛΟΣ_ΑΝ
  ! ΓΡΑΨΕ pos
ΤΕΛΟΣ_ΠΡΟΓΡΑΜΜΑΤΟΣ
```
Να αναπτύξετε πρόγραμμα σε ΓΛΩΣΣΑ το οποίο:

- α. Διαβάζει τα ονόματα 50 μαθητών στον πίνακα ΟΝ[50], τους τίτλους 10 μαθημάτων στον πίνακα ΜΑΘ[10] και τους βαθμούς κάθε μαθητή σε κάθε μάθημα στον πίνακα ΒΑΘ[50,10], ελέγχοντας πως κάθε βαθμός που δίνεται είναι ακέραιος από 0 έως και 20.
- β. Διαβάζει και αναζητά το όνομα ενός μαθητή επαναληπτικά, μέχρι να δοθεί ένα όνομα που υπάρχει στον πίνακα των ονομάτων και στη συνέχεια διαβάζει και αναζητά τον τίτλο ενός μαθήματος επαναληπτικά, μέχρι να δοθεί ένα μάθημα που υπάρχει στον πίνακα των μαθημάτων και εμφανίζει το βαθμό του μαθητή στο αντίστοιχο μάθημα.
- γ. Για τον μαθητή που βρέθηκε προηγουμένως, εμφανίζει σε ποιο μάθημα (μοναδικό) πήρε τον μεγαλύτερο βαθμό.
- δ. Αφού υπολογίσει το μέσο όρο κάθε μαθητή, εμφανίζει το όνομα ή τα ονόματα αυτών που έχουν το μεγαλύτερο μέσο όρο, ταξινομημένα αλφαβητικά.

#### **Διαγώνισμα 1 / Θέμα Δ**

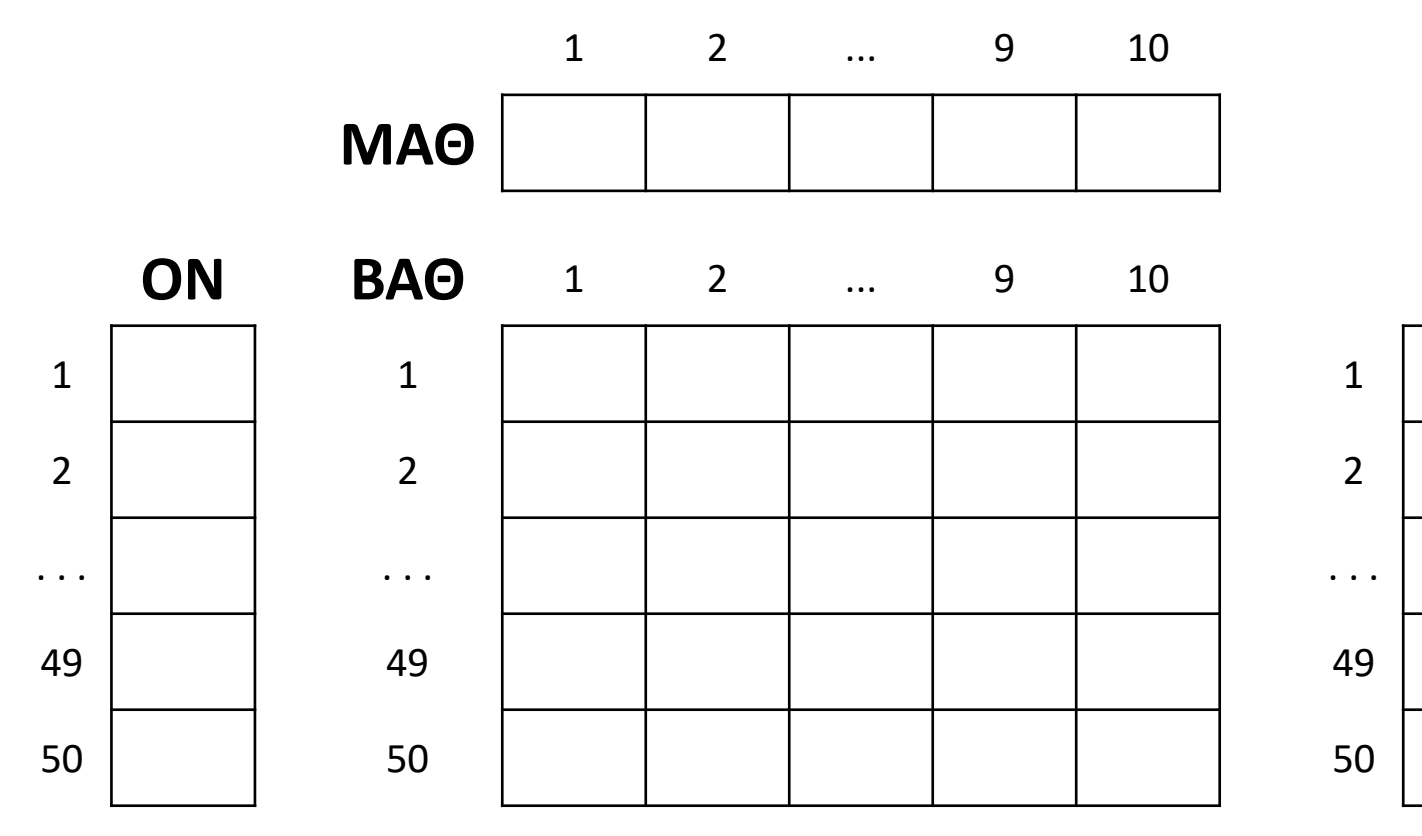

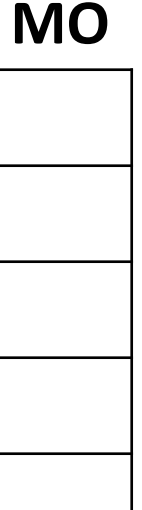

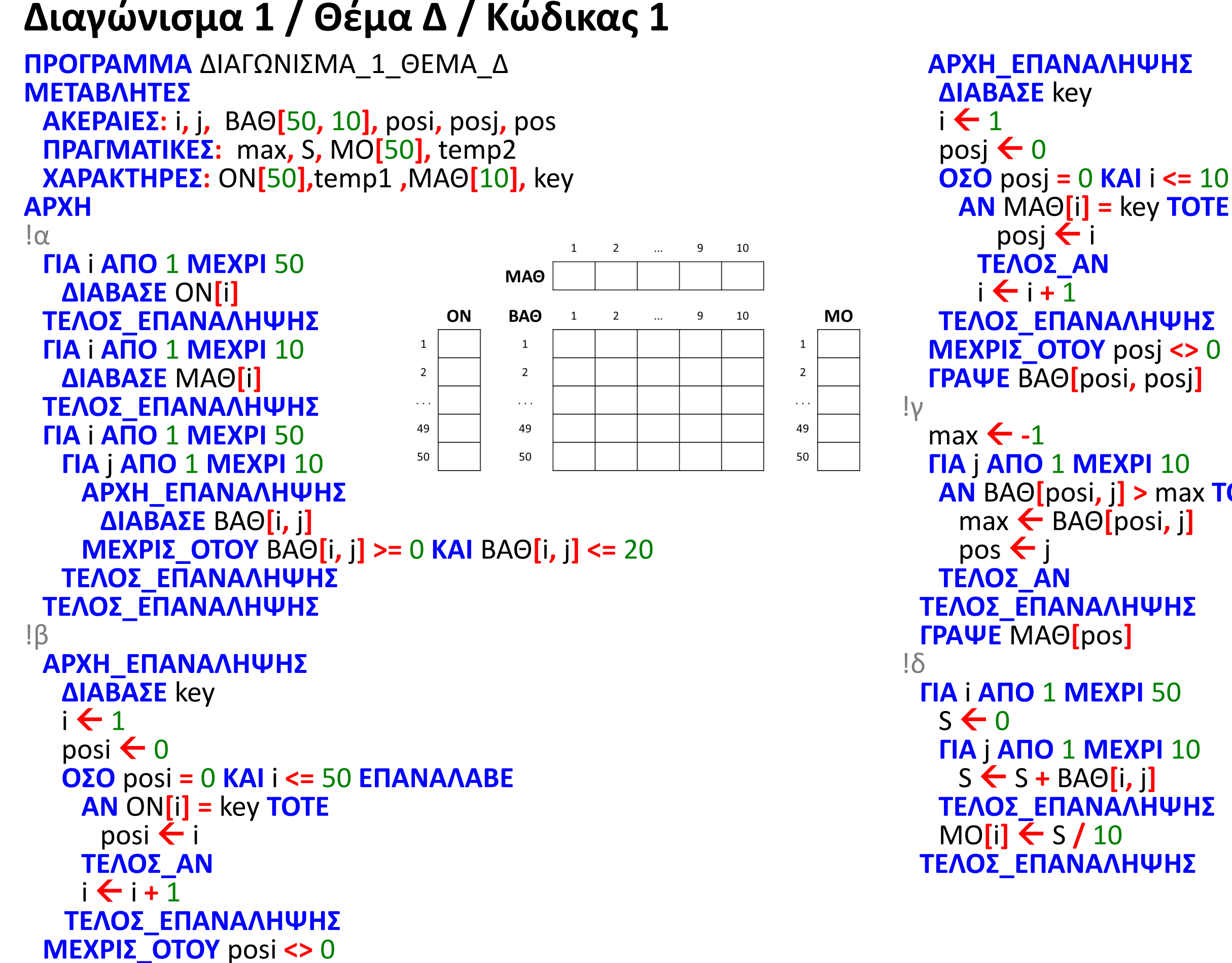

**ΟΣΟ** posj **=** 0 **ΚΑΙ** i **<=** 10 **ΕΠΑΝΑΛΑΒΕ**

**ΑΝ** ΒΑΘ**[**posi**,** j**] >** max **ΤΟΤΕ**

#### **Διαγώνισμα 1 / Θέμα Δ / Κώδικας 2**

```
!Α' τρόπος
 \text{max} \leftarrow -1
 ΓΙΑ i ΑΠΟ 1 ΜΕΧΡΙ 50
  ΑΝ ΜΟ[i] > max ΤΟΤΕ
    max  ΜΟ[i]
  ΤΕΛΟΣ_ΑΝ
 ΤΕΛΟΣ_ΕΠΑΝΑΛΗΨΗΣ
 ΓΙΑ i ΑΠΟ 2 ΜΕΧΡΙ 50
  ΓΙΑ j ΑΠΟ 50 ΜΕΧΡΙ i ΜΕ ΒΗΜΑ -1
    ΑΝ ΟΝ[j - 1] > ΟΝ[j] ΤΟΤΕ
     temp1  ΟΝ[j - 1]
     ΟΝ[j - 1]  ΟΝ[j]
     ΟΝ[j]  temp1
     temp2  ΜΟ[j - 1]
     ΜΟ[j - 1]  ΜΟ[j]
     ΜΟ[j]  temp2
    ΤΕΛΟΣ_ΑΝ
  ΤΕΛΟΣ_ΕΠΑΝΑΛΗΨΗΣ
 ΤΕΛΟΣ_ΕΠΑΝΑΛΗΨΗΣ
 ΓΙΑ i ΑΠΟ 1 ΜΕΧΡΙ 50
  ΑΝ ΜΟ[i] = max ΤΟΤΕ
   ΓΡΑΨΕ ΟΝ[i]
  ΤΕΛΟΣ_ΑΝ
 ΤΕΛΟΣ_ΕΠΑΝΑΛΗΨΗΣ
ΤΕΛΟΣ_ΠΡΟΓΡΑΜΜΑΤΟΣ
```

```
!Β' τρόπος
 ΓΙΑ i ΑΠΟ 2 ΜΕΧΡΙ 50
  ΓΙΑ j ΑΠΟ 50 ΜΕΧΡΙ i ΜΕ ΒΗΜΑ -1
   ΑΝ ΜΟ[j - 1] < ΜΟ[j] ΤΟΤΕ
     temp2  ΜΟ[j - 1]
     ΜΟ[j - 1]  ΜΟ[j]
     ΜΟ[j]  temp2
     temp1  ΟΝ[j - 1]
     ΟΝ[j - 1]  ΟΝ[j]
     ΟΝ[j]  temp1
   ΑΛΛΙΩΣ_ΑΝ ΜΟ[j - 1] = ΜΟ[j] ΤΟΤΕ
     ΑΝ ΟΝ[j - 1] > ΟΝ[j] ΤΟΤΕ
      temp1  ΟΝ[j - 1]
      ΟΝ[j - 1]  ΟΝ[j]
      ΟΝ[j]  temp1
     ΤΕΛΟΣ_ΑΝ
    ΤΕΛΟΣ_ΑΝ
  ΤΕΛΟΣ_ΕΠΑΝΑΛΗΨΗΣ
 ΤΕΛΟΣ_ΕΠΑΝΑΛΗΨΗΣ
 ΓΡΑΨΕ ΟΝ[1]
 ΓΙΑ i ΑΠΟ 2 ΜΕΧΡΙ 50
  ΑΝ ΜΟ[i] = ΜΟ[1] ΤΟΤΕ !ή MO[i] = MO[i – 1]
   ΓΡΑΨΕ ΟΝ[i]
  ΤΕΛΟΣ_ΑΝ
 ΤΕΛΟΣ_ΕΠΑΝΑΛΗΨΗΣ
ΤΕΛΟΣ_ΠΡΟΓΡΑΜΜΑΤΟΣ
                             ή
```
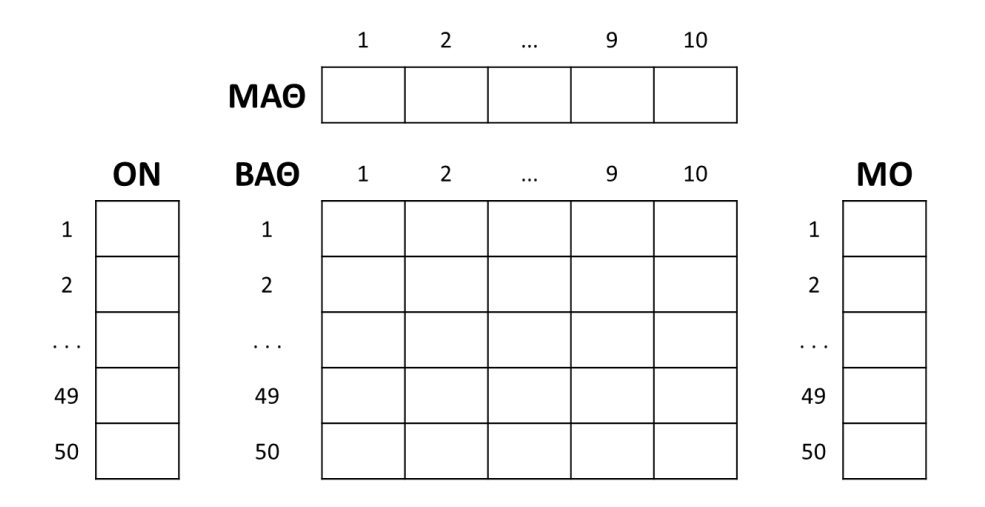

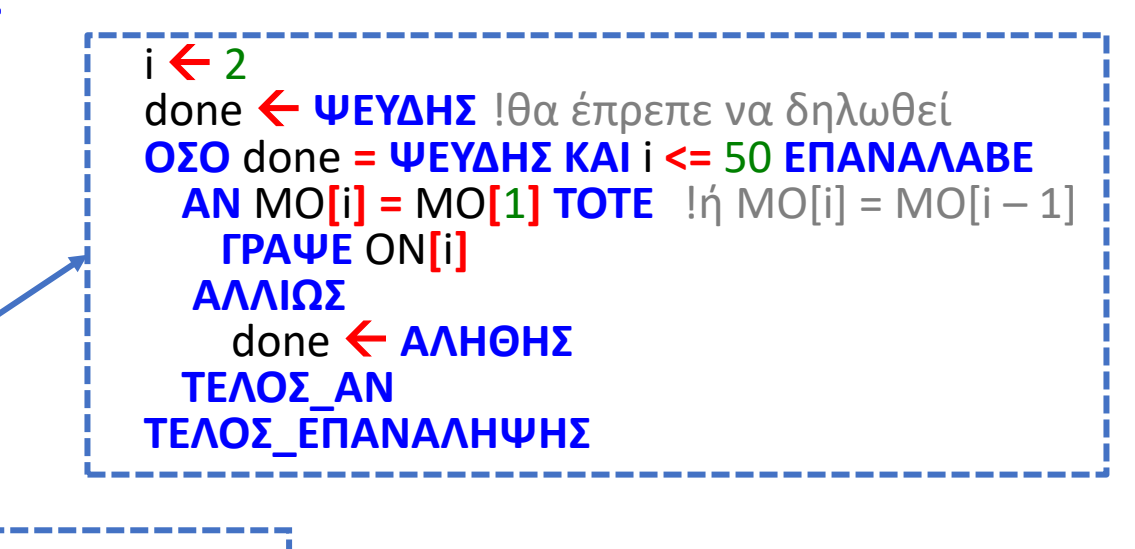

Να γράψετε στο τετράδιο σας τον αριθμό καθεμίας από τις παρακάτω προτάσεις 1-5 και δίπλα τη λέξη Σωστό ή τη λέξη Λάθος αν είναι λανθασμένη.

- 1. Αν η στοίβα χρόνου εκτέλεσης έχει αποθηκεύσει δύο διευθύνσεις επιστροφής σημαίνει ότι βρισκόμαστε εκείνη την στιγμή σε κάποιο υποπρόγραμμα.
- 2. Η κατανόηση ενός προβλήματος προηγείται της επίλυσης.
- 3. Η ταξινόμηση φυσαλίδας αποτελεί μία μέθοδο της λογικής διαίρει και βασίλευε.
- 4. Σε μία ουρά αν οι δείκτες είναι ίσοι τότε υπάρχει ακριβώς ένα στοιχείο.
- 5. Στο αλφάβητο της ΓΛΩΣΣΑΣ υπάρχει και ο κενός χαρακτήρας.

#### **Διαγώνισμα 2 / Θέμα Α1**

Σε μια κενή στοίβα πρόκειται να εισαχθούν τα στοιχεία A, B, Γ με αυτή τη σειρά.

Ότι στοιχείο απωθείται από την στοίβα εισάγεται σε μία ουρά.

Υποθέτουμε ότι γίνονται οι ακόλουθες ενέργειας στην στοίβα:

ΩΘΗΣΗ, ΑΠΩΘΗΣΗ, ΩΘΗΣΗ, ΩΘΗΣΗ, ΑΠΩΘΗΣΗ, ΑΠΩΘΗΣΗ.

Δείξτε την τελική μορφή της ουράς και αναγράψτε τις τελικές τιμές των δεικτών στις δύο δομές.

### **Διαγώνισμα 2 / Θέμα Α2**

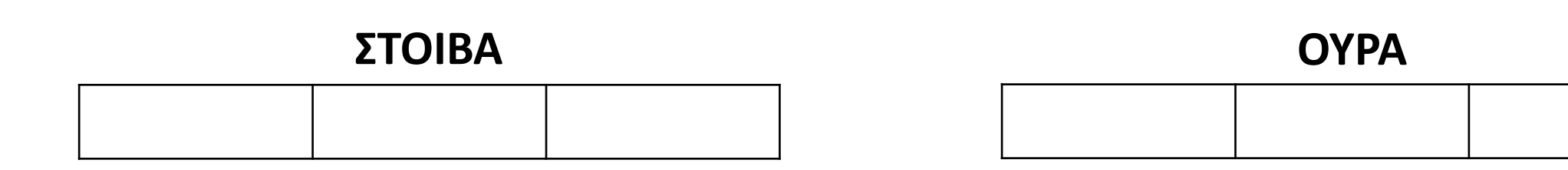

Δίνεται το εξής τμήμα εντολών που αναζητά την τιμή της μεταβλητής ζητούμενο σε έναν πίνακα Α[100] :

Σημειώστε τους αριθμούς γραμμών που υπάρχει λάθος και το είδος του κάθε λάθους.

- 1.  $K \leftarrow 0$
- 2. **Αρχή\_επανάληψης**
- 3.  $K \leftarrow K + 1$
- 4. **Μέχρις\_ότου** Κ **>** 100 **ή** Α**[**Κ**] =** ζητούμενο
- 5. **Αν** Κ **=** 100 **τότε**
- 6. **Εμφάνισε** 'Δεν βρέθηκε'
- 7. **αλλιώς**
- 8. **Γράψε** 'Βρέθηκε'
- 9. **Τέλος\_αν**

#### **Διαγώνισμα 2 / Θέμα Α3**

Δίνεται το εξής τμήμα εντολών:

α. Να βρεθεί η τιμή του Α (θεωρήστε ότι Α > 0) έτσι, ώστε να εμφανιστεί η τιμή -2.

β. Να ξαναγραφεί με αποκλειστική χρήση της δομής Αν ... Αλλιώς ... Τέλος\_αν αντί της εντολής ΕΠΙΛΕΞΕ.

#### **Διαγώνισμα 2 / Θέμα Α4**

**Διάβασε** Α  $\Sigma \leftarrow 0$ **Για** Κ **από** 1 **μέχρι** Α **Επίλεξε** Κ **mod** 2 **Περίπτωση** 0 Σ Σ **-** Κ **Περίπτωση αλλιώς** Σ Σ **+** Κ **Τέλος\_επιλογών Τέλος\_επανάληψης Γράψε** Σ

Συμπληρώστε τα κενά στο παρακάτω τμήμα εντολών, ώστε να ταξινομεί τον ακέραιο πίνακα Α[20] κατά αύξουσα σειρά.

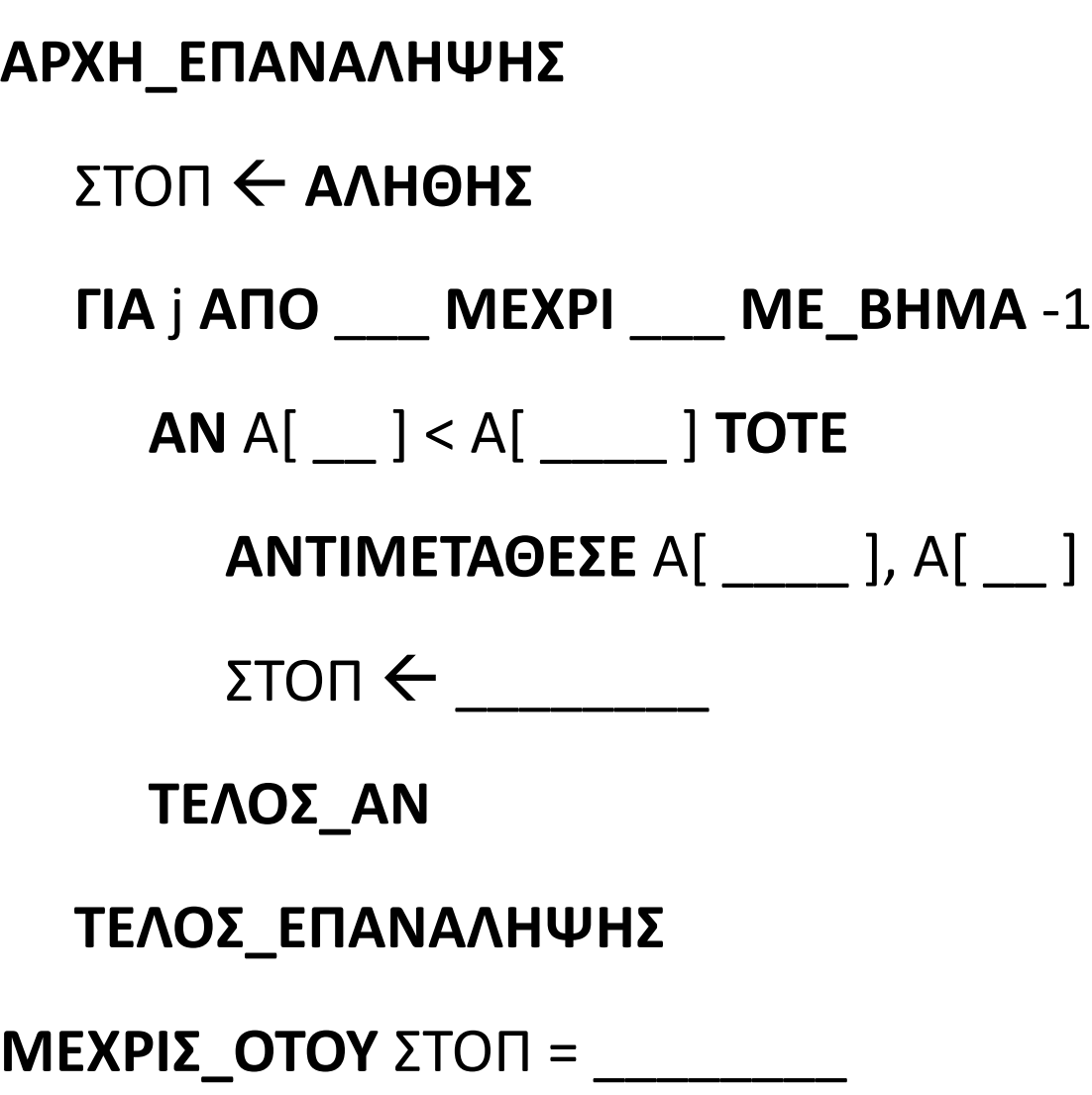

#### **Διαγώνισμα 2 / Θέμα Α5α**

Συμπληρώστε τα κενά στο παρακάτω τμήμα εντολών, ώστε να ταξινομεί τον ακέραιο πίνακα Α[20] κατά αύξουσα σειρά.

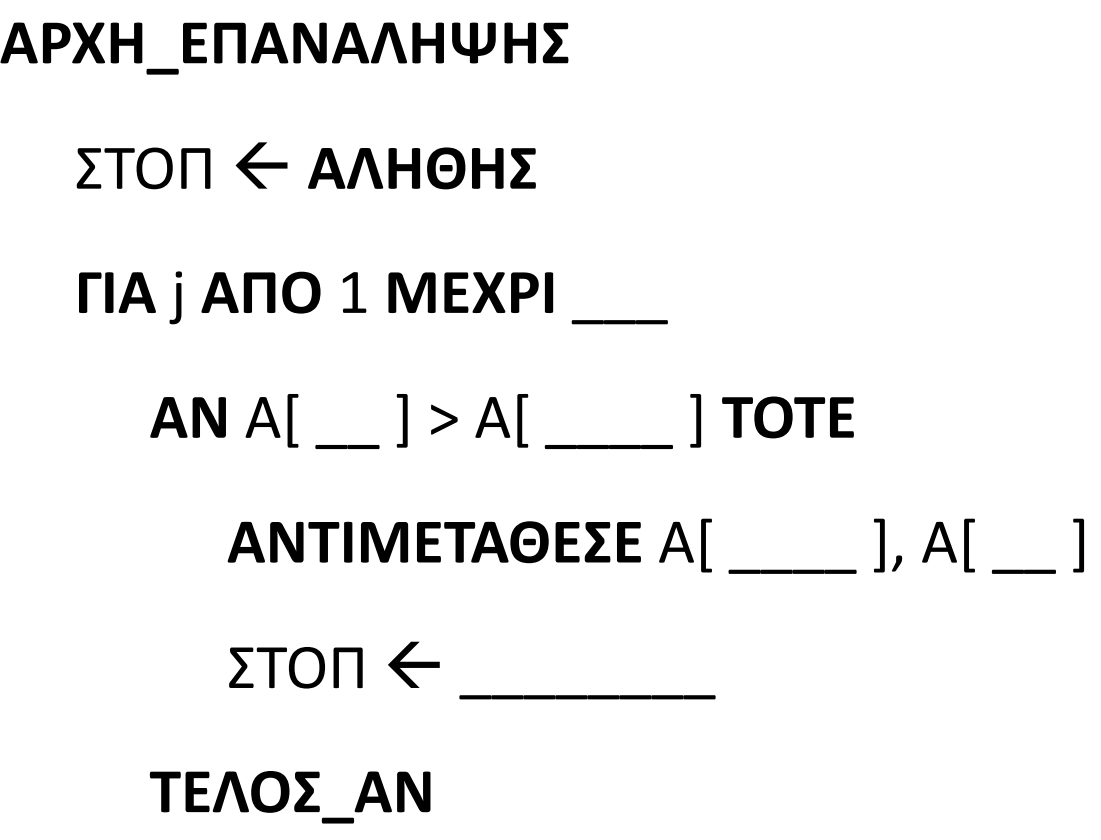

**ΤΕΛΟΣ\_ΕΠΑΝΑΛΗΨΗΣ** 

**ΜΕΧΡΙΣ\_ΟΤΟΥ** ΣΤΟΠ = \_\_\_\_\_\_\_\_

#### **Διαγώνισμα 2 / Θέμα Α5β**

Δίνεται το παρακάτω τμήμα εντολών που πραγματοποιεί φθίνουσα ταξινόμηση ευθείας ανταλλαγής σε πίνακα ακεραίων Α[100].

Κατασκευάστε το υποπρόγραμμα που καλείται.

#### **Διαγώνισμα 2 / Θέμα Β1**

**ΓΙΑ** φορά **ΑΠΟ** 2 **ΜΕΧΡΙ** 100 **ΚΑΛΕΣΕ** Τοποθέτηση**(**Α**,** φορά**) ΤΕΛΟΣ\_ΕΠΑΝΑΛΗΨΗΣ**

Θεωρώντας έτοιμη την συνάρτηση max(A, B), η οποία επιστρέφει τη μεγαλύτερη τιμή από τις ακέραιες μεταβλητές Α και Β, συμπληρώστε τα κενά ώστε να βρεθεί η μέγιστη τιμή μίας στοίβας ακεραίων Α[10], η οποία περιέχει τουλάχιστον ένα στοιχείο:

#### **Διαγώνισμα 2 / Θέμα Β2**

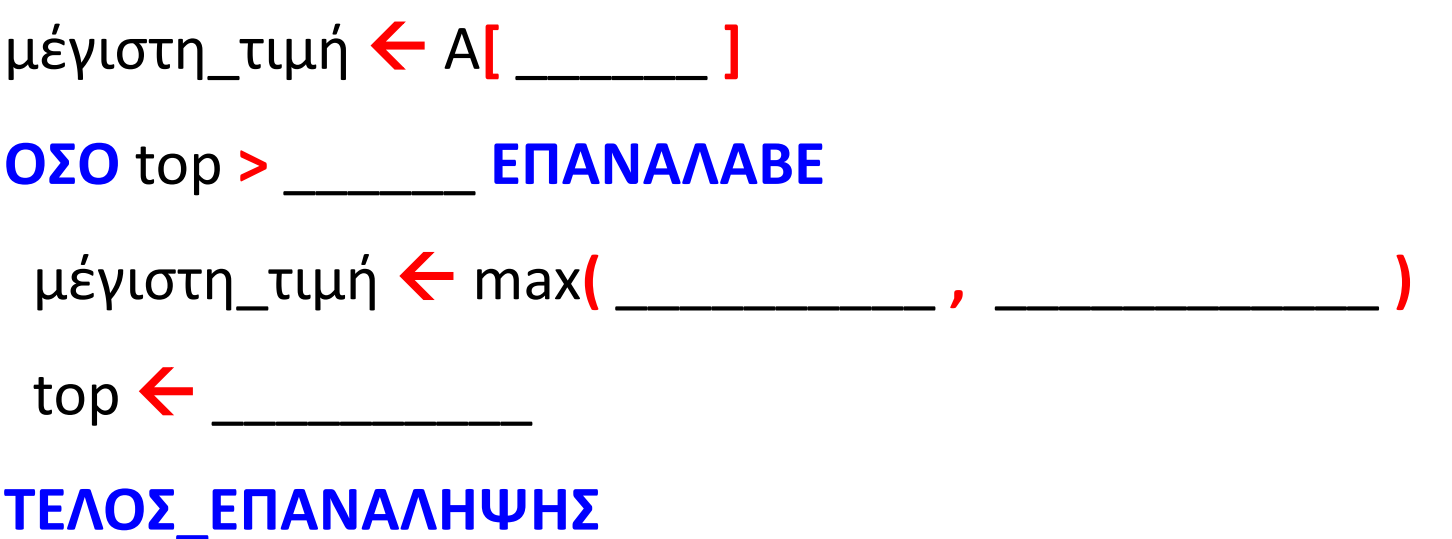

Ένα ηλεκτρονικό κατάστημα προσφέρει σε μαθητές δύο προϊόντα νέας τεχνολογίας σε ειδικές τιμές. Να κατασκευάσετε πρόγραμμα σε ΓΛΩΣΣΑ, το οποίο:

- Γ1. Να περιλαμβάνει κατάλληλο τμήμα δηλώσεων.
- Γ2. Να διαβάζει για καθένα από τα 2 προϊόντα:
	- α) Τον αριθμό τεμαχίων (απόθεμα) που έχει προς πώληση, σε μεταβλητές απ1, απ2, ελέγχοντας ότι δίνεται αριθμός μεγαλύτερος του μηδενός.
	- β) Την τιμή πώλησής του σε μεταβλητές τ1, τ2.
- Γ3. Για κάθε μαθητή που εισέρχεται στο κατάστημα, να ζητάει τον αριθμό του προϊόντος (1 ή 2) που προτίθεται να αγοράσει (δεν απαιτείται έλεγχος εγκυρότητας τιμών). Εφόσον το προϊόν υπάρχει, να το αφαιρεί από το αντίστοιχο απόθεμα, διαφορετικά να εμφανίζει το μήνυμα «Δεν μπορείτε να εξυπηρετηθείτε». Ο έλεγχος του αποθέματος να γίνεται με κλήση του υποπρογράμματος που περιγράφεται στο ερώτημα Γ5. Η παραπάνω διαδικασία να τερματίζεται σε οποιαδήποτε από τις εξής περιπτώσεις:
	- α) Αν εξαντληθούν και τα δύο αποθέματα.
	- β) Αν ο αριθμός των εισερχόμενων μαθητών που δεν εξυπηρετήθηκαν ξεπεράσει το 20% του συνολικού αριθμού των μαθητών που έχουν προσέλθει μέχρι εκείνη τη στιγμή στο κατάστημα.
- Γ4. Να υπολογίζει και να εμφανίζει τα συνολικά έσοδα του καταστήματος.
- Γ5. Να κατασκευαστεί η συνάρτηση ΥΠΑΡΧΕΙ, η οποία:
	- α) Να δέχεται:
		- Τον αριθμό του προϊόντος.
		- Το απόθεμα του πρώτου προϊόντος.
		- Το απόθεμα του δεύτερου προϊόντος.
	- β) Να επιστρέφει την τιμή ΑΛΗΘΗΣ εφόσον το προϊόν με τον αριθμό που δόθηκε υπάρχει σε απόθεμα, διαφορετικά την τιμή ΨΕΥΔΗΣ.

## **Διαγώνισμα 2 / Θέμα Γ**

- 1. Τι είναι πρόγραμμα;
- 2. Ποια είναι τα βασικά στοιχεία ενός προγράμματος;
- 3. Ποια είναι τα στάδια επίλυσης ενός προβλήματος με υπολογιστή. Με ποιο ασχολείται ο προγραμματισμός;
- 4. Ποια είναι τα στοιχεία που προσδιορίζουν μία γλώσσα;
- 9. Ποιος είναι ο σκοπός της από πάνω προς τα κάτω (ιεραρχικής) σχεδίασης προγραμμάτων;
- 12. Ποια είναι τα πλεονεκτήματά του δομημένου προγραμματισμού;
- 13. Τι είναι ένας μεταγλωττιστής;
- 15. Τι είναι ένας διερμηνευτής;
- 16. Τι είναι ο συντάκτης;
- 18. Ποια προγράμματα απαιτούνται για τη μετάφραση και εκτέλεση ενός προγράμματος;
- 21. Αναφέρετε τα πλεονεκτήματα του τμηματικού προγραμματισμού; Με ποιο τρόπο ο τμηματικός προ
- 22. Τι είναι παράμετρος ενός υποπρογράμματος;
- 25. Αναφέρετε τρεις διαφορές μεταξύ διαδικασίας και συνάρτησης.
- 26. Τι ονομάζουμε πραγματικές παραμέτρους;
- 27. Τι ονομάζουμε τυπικές παραμέτρους και πως αλλιώς ονομάζονται;
- 28. Ποιους κανόνες θα πρέπει να ακολουθούν οι λίστες παραμέτρων;
- 29. Τι ονομάζεται εμβέλεια (scope) και ποια η εμβέλεια (ισχύς) των μεταβλητών στη ΓΛΩΣΣΑ;
- 33. Τι ονομάζεται στοίβα χρόνου εκτέλεσης;

### **ΤΕΣΤ ΘΕΩΡΙΑΣ ΠΕΜΠΤΗ (9/5/2024) / σελίδες 360 – 365**

- 34. Τι είναι η μέθοδος «διαίρει και βασίλευε»;
- 35. Ποια είναι τα βήματα της μεθόδου «διαίρει και βασίλευε»;
- 36. Ποιο το μέγιστο πλήθος επαναλήψεων της μεθόδου «διαίρει και βασίλευε»;
- 37. Ποιες είναι οι βασικές κατηγορίες λαθών στην ανάπτυξη ενός προγράμματος;
- 38. Πως προκαλούνται τα συντακτικά λάθη;
- 39. Πως ανιχνεύονται τα συντακτικά λάθη;
- 40. Πότε και πως προκαλούνται τα λάθη που οδηγούν σε αντικανονικό τερματισμό του προγράμματος;
- 41. Πως αντιμετωπίζονται τα λάθη που οδηγούν σε αντικανονικό τερματισμό του προγράμματος;
- 42. Πως προκαλούνται τα λογικά λάθη;
- 43. Πως αντιμετωπίζονται τα λογικά λάθη;
- 44. Τι είναι η εκσφαλμάτωση προγράμματος;
- 46. Ποια λάθη μας απασχολούν στη φάση της εκσφαλμάτωσης και πως εντοπίζονται;
- 47. Με τι σχετίζονται τα λάθη που εμφανίζονται στις δομές επιλογής;
- 48. Με τι σχετίζονται τα λάθη που εμφανίζονται στις δομές επανάληψης;
- 50. Που να δίνουμε προσοχή κατά την εκσφαλμάτωση λαθών σε πίνακες;
- 51. Που να δίνουμε προσοχή κατά την εκσφαλμάτωση λαθών σε υποπρογράμματα;
- 53. Τι είναι ο έλεγχος μαύρου κουτιού;
- 54. Ποια βήματα περιέχει ο έλεγχος μαύρου κουτιού;

### **ΤΕΣΤ ΘΕΩΡΙΑΣ ΠΕΜΠΤΗ (9/5/2024) / σελίδες 365 – 369**

**Το Διαγώνισμα 2 στις προηγούμενες σελίδες.**

**Οι ερωτήσεις των δύο τεστ στις δύο προηγούμενες σελίδες.**

#### **ΔΟΥΛΕΙΑ ΓΙΑ ΤΟ ΣΠΙΤΙ**